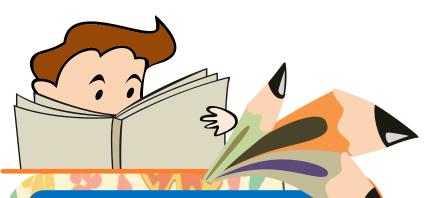

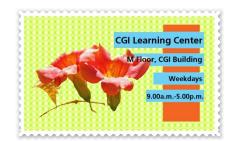

CGI Learning Center Bulletin Volume 8, No.4 October-December, 2020

## Reaxys Training online via Zoom Meeting

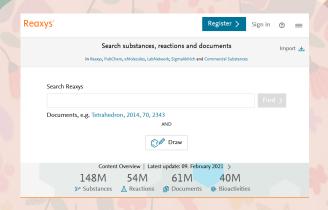

CGI Learning Center organized Reaxys Training
Online via Zoom meeting for 2 sessions,
(6 and 9 October 2020, 10.00-12.00 AM., BKK. Time)
Speaker: Mr. Raymond Teng (Elsevier, Singapore)

#### **Topics:**

- 1. How to use search for literature
- 2. How to export literature
- 3. How to filter literature
- 4. How to search for Reactions
- 5. How to use synthesis planner for reaction
- 6. How to export reactions
- 7. How to filter
- 8. How to search for properties
- 9. How to export
- 10. How to filter
- 11. Query Builder advanced searching tips
- 12. Structure editor
- 13. Help how to get training videos and guides
- 14. Reaxys Medical Chemistry (Trail)
- 15. How to search the heatmap
- 16. How to get bioactivities
- 17. Query builder for Reaxys Medical Chemistry

### **Reaxys Training onsite**

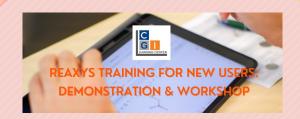

CGI Learning Center organized Reaxys Training on December 7th, 2020.

**Venue:** Training & Demonstration Room, 12 Floor, CGI Building

**English session:** 09.00 - 12.00 AM. **Thai session:** 13.30 - 16.30 PM.

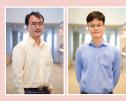

#### Speakers:

Dr. Rungroj Saruengkhanphasit, Dr. Worawat Niwetmarin (CGI Chemical Sciences Instructor)

#### **Handout:**

https://www.cgi.ac.th/\_media/library/reaxys\_training\_2020\_b.pdf

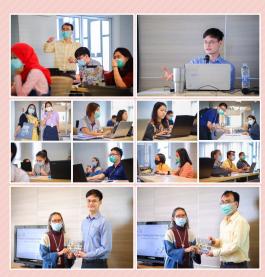

### Installation and Using CGI VPN

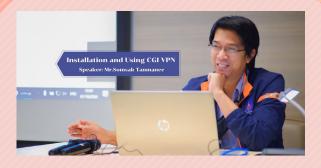

When you are out of CGI/CRI campus, connect to CGI VPN to search and access all available CGI Learning Center's Reference Databases.

CGI Learning Center organized *Installation and Using CGI VPN Workshop* on October 7th, 2020.

Time: 13.30 - 14.30 PM.

**Venue:** Teleconference Room, 3 Floor, CGI Building **Speaker:** Mr.Somsak Tanmanee (CGI Programmer)

- Download CGI VPN software: <a href="https://www.cgi.ac.th/intranet/students/vpn">https://www.cgi.ac.th/intranet/students/vpn</a>
- CGI VPN Manual: https://www.cgi.ac.th/intranet/students/vpn?& #manual
- CGI Wi-Fi Manual: https://intranet.cri.or.th/downloads\_com/2015

   11 06 cgi wifi student manaul.pdf

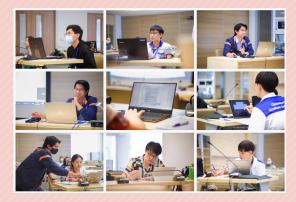

#### **CGI Learning Center**

**Tel:** 02-554 1900 ext.2145, 2147, 2712 **Fax:** 02-554 1993

E-mail: learn@cgi.ac.th

Homepage: http://www.cgi.ac.th/library

Blog CGI Learn's Info Desk:

http://cgilearn.wordpress.com **Twitter:** http://twitter.com/cgilearn

Fanpage:

http://www.facebook.com/CgiLearningCenter

# Using EndNote X9 and Turnitin

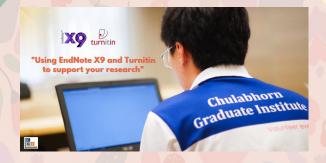

CGI Learning Center organized Using EndNote
X9 and Turnitin to support your research
Training & Workshop on October 26th, 2020.

Time: 09.00-12.00 AM.

Venue: Seminar Room3, 3 Floor, CGI Building

Bibliographies made easy!!

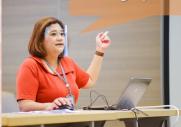

**Speaker:** Ms. Juthatip Niyomrat (CGI Information Specialists)

CGI Learning Center supports students and researchers, to familiarize everyone with information about citation, citing tools and software to easily manage the bibliographical references with EndNote, and plagiarism prevention & checking service with Turnitin as well as to keep updated with ongoing seminars and tutorials.

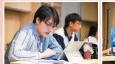

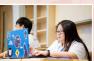

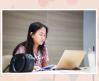

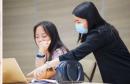

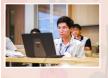

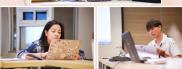